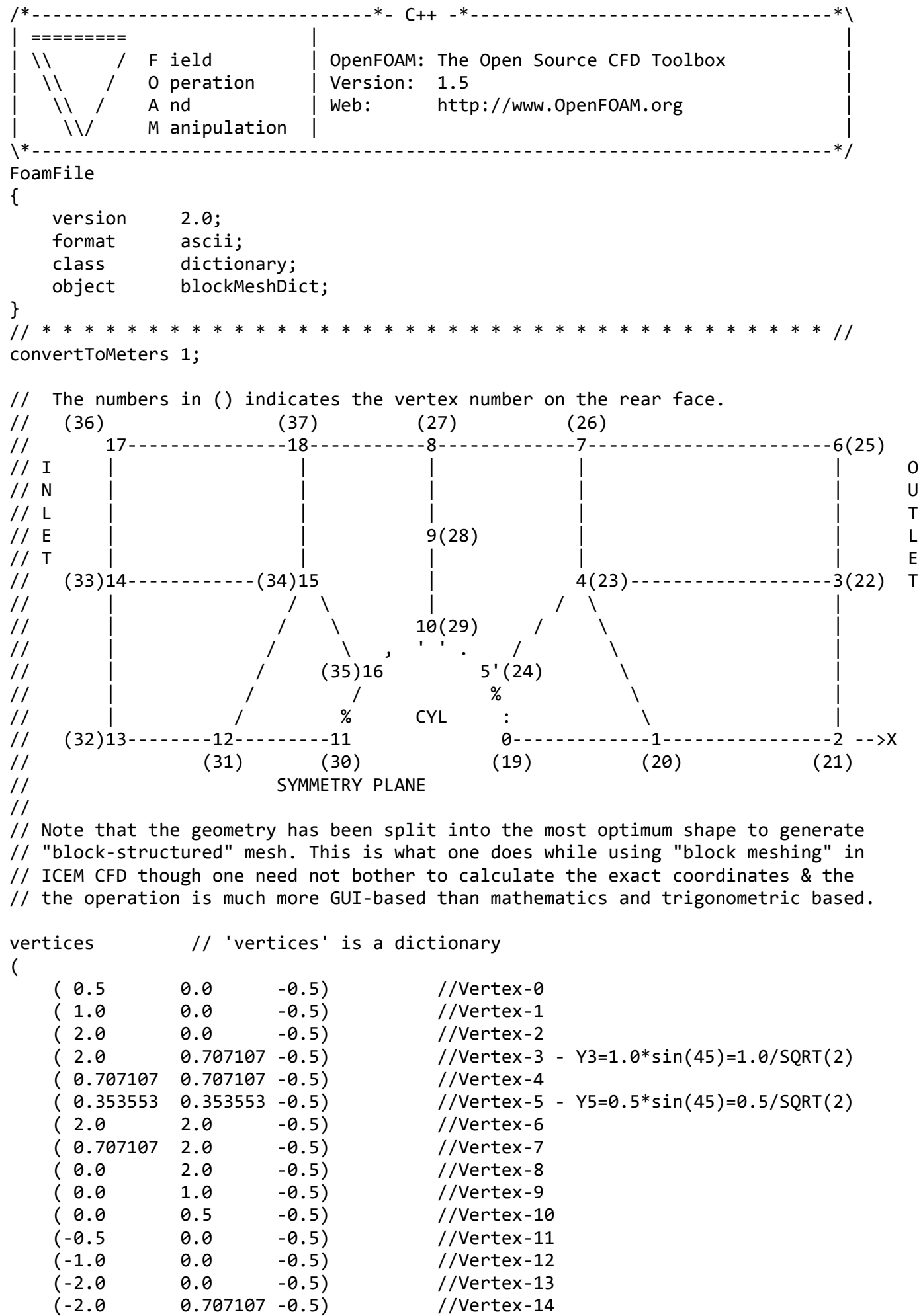

(‐0.707107 0.707107 ‐0.5) //Vertex‐15

blockMeshDict (‐0.353553 0.353553 ‐0.5) //Vertex‐16 (‐2.0 2.0 ‐0.5) //Vertex‐17 (‐0.707107 2.0 ‐0.5) //Vertex‐18 ( 0.5 0.0 0.5) //Vertex‐19 <‐ Vertex‐0 ( 1.0 0.0 0.5) //Vertex‐20 <‐ Vertex‐1 ( 2.0 0.0 0.5) //Vertex‐21 <‐ Vertex‐2 ( 2.0 0.707107 0.5) //Vertex‐22 <‐ Vertex‐3 ( 0.707107 0.707107 0.5) //Vertex‐23 <‐ Vertex‐4 ( 0.353553 0.353553 0.5) //Vertex‐24 <‐ Vertex‐5 ( 2.0 2.0 0.5) //Vertex‐25 <‐ Vertex‐6 ( 0.707107 2.0 0.5) //Vertex‐26 <‐ Vertex‐7 ( 0.0 2.0 0.5) //Vertex‐27 <‐ Vertex‐8 ( 0.0 1.0 0.5) //Vertex‐28 <‐ Vertex‐9 ( 0.0 0.5 0.5) //Vertex‐29 <‐ Vertex‐10  $(-0.5 \t 0.0 \t 0.5)$  //Vertex-30 <- Vertex-11 (‐1.0 0.0 0.5) //Vertex‐31 <‐ Vertex‐12 (‐2.0 0.0 0.5) //Vertex‐32 <‐ Vertex‐13 (‐2.0 0.707107 0.5) //Vertex‐33 <‐ Vertex‐14 (‐0.707107 0.707107 0.5) //Vertex‐34 <‐ Vertex‐15 (‐0.353553 0.353553 0.5) //Vertex‐35 <‐ Vertex‐16 (‐2.0 2.0 0.5) //Vertex‐36 <‐ Vertex‐17 (‐0.707107 2.0 0.5) //Vertex‐37 <‐ Vertex‐18 ); blocks //Block‐0 hex (5 4 9 10 24 23 28 29) (10 10 1) // specifies number of cells in x‐, y‐ and z‐direction simpleGrading  $(0.5 1 1)$  // Ratio of last and first cell sizes in the 3 directions //Block‐1 hex (0 1 4 5 19 20 23 24) (10 10 1) simpleGrading  $(0.5)$  1 1) //Block‐2 hex (1 2 3 4 20 21 22 23) (20 10 1) simpleGrading (1 1 1) //Block‐3 hex (4 3 6 7 23 22 25 26) (20 20 1) simpleGrading (1 1 1) //Block‐4 hex (9 4 7 8 28 23 26 27) (10 20 1) simpleGrading (1 1 1) //Block‐5 hex (15 16 10 9 34 35 29 28) (10 10 1) simpleGrading  $(2)$  1 1) //Block‐6 hex (12 11 16 15 31 30 35 34) (10 10 1) simpleGrading (2 1 1) //Block‐7 hex (13 12 15 14 32 31 34 33) (20 10 1) simpleGrading (1 1 1) //Block‐8 hex (14 15 18 17 33 34 37 36) (20 20 1) simpleGrading (1 1 1) //Block‐9 hex (15 9 8 18 34 28 27 37) (10 20 1) simpleGrading (1 1 1) Page 2

(

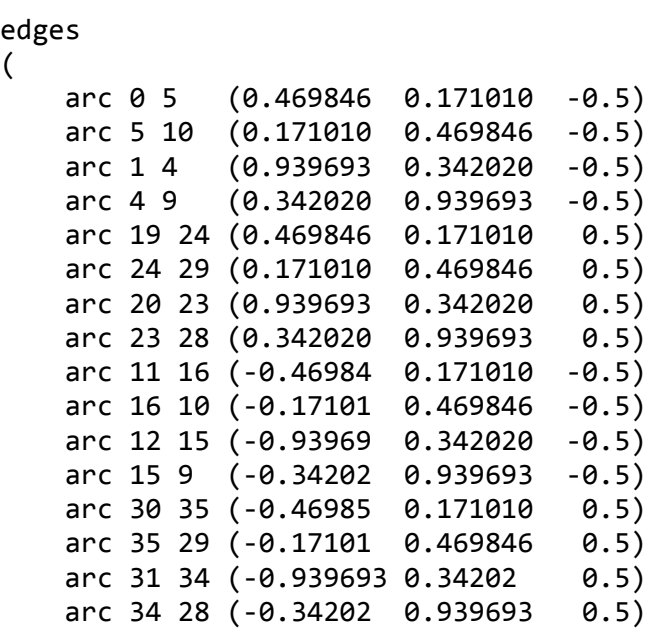

```
);
```
);

```
patches
```

```
(
```
(

```
    symmetryPlane down
          (
            (0 \t1 \t20 \t19)(1 \t2 \t21 \t20)(12 11 30 31)        (13 12 31 32)
          )
          patch right
          (
                    (2 3 22 21)
                    (3 6 25 22)
          )
          symmetryPlane up
          (
        (7  8  27 26)
        (6  7  26 25)
                   (8  18 37 27)
                    (18 17 36 37)
          )
          patch left
          (
                    (14 13 32 33)
                    (17 14 33 36)
      \left( \right)    symmetryPlane cylinder
          (
                    (10 5  24 29)
                    (5  0  19 24)
                    (16 10 29 35)
                    (11 16 35 30)
          )
);
mergePatchPairs
```
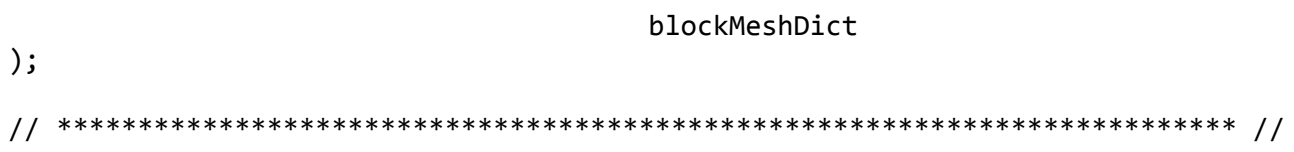